## concierge-web よくあるご質問と回答(外部申請会社様向け)

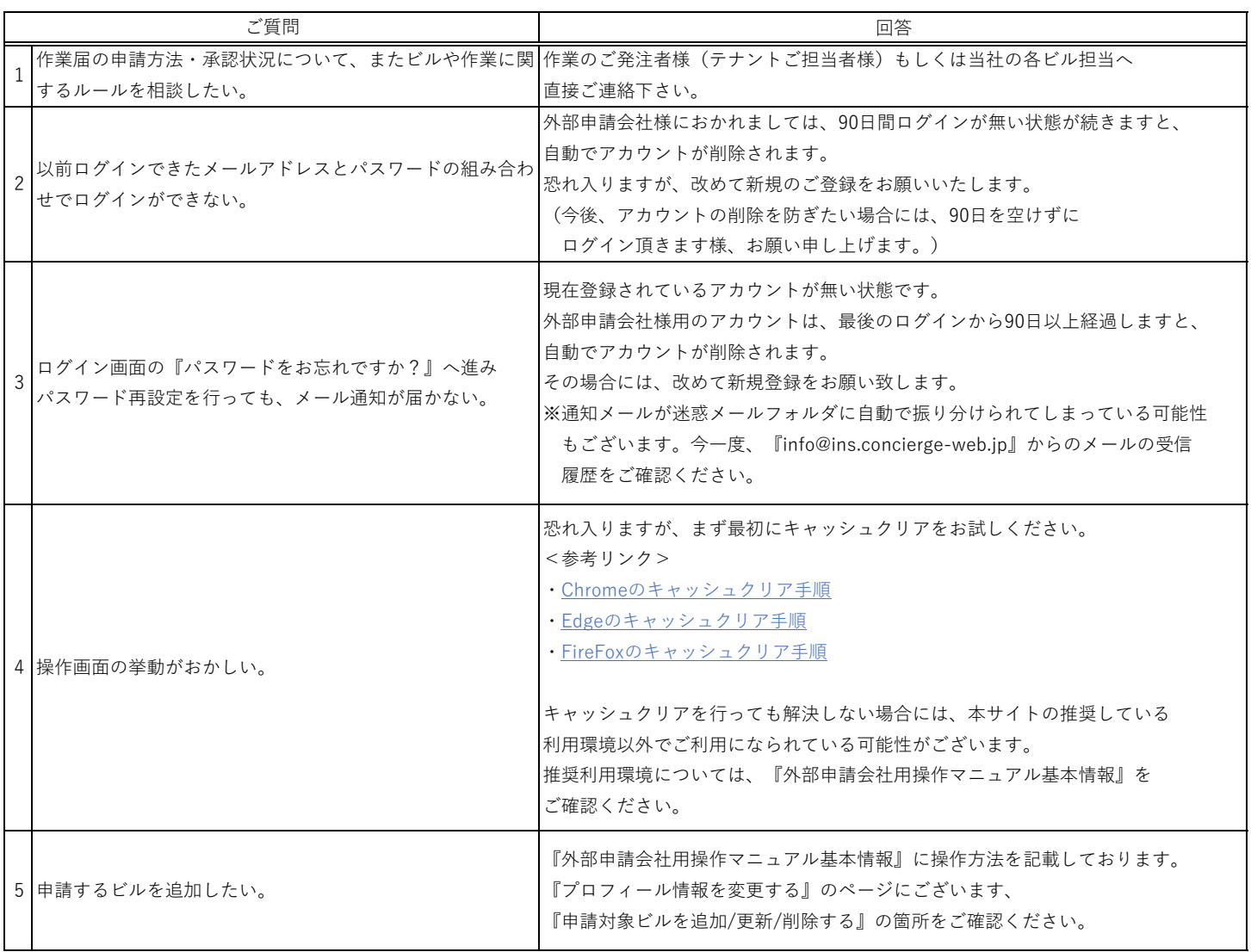

本紙および外部作業者用操作マニュアルをご確認頂いても解決できないシステムに関するご質問がございましたら、

恐れ入りますが、外部申請会社様向けシステム窓口(cf5d661c.o365mec.onmicrosoft.com@apac.teams.ms)までご連絡下さい。 基本的には、3営業日以内にご返信させて頂きます。

※作業届の申請方法・承認状況について、また、ビル・作業に関するご質問にはこちらの窓口ではお答えできかねます。(上図1番参照)